## I Metacaratteri della Shell Unix

La shell Unix riconosce alcuni caratteri speciali, chiamati metacaratteri, che possono comparire nei comandi.

Quando l'utente invia un comando, la shell lo scandisce alla ricerca di eventuali metacaratteri, che processa in modo speciale. Una volta processati tutti i metacaratteri, viene eseguito il comando.

Esempio:

```
user> ls *.java
```
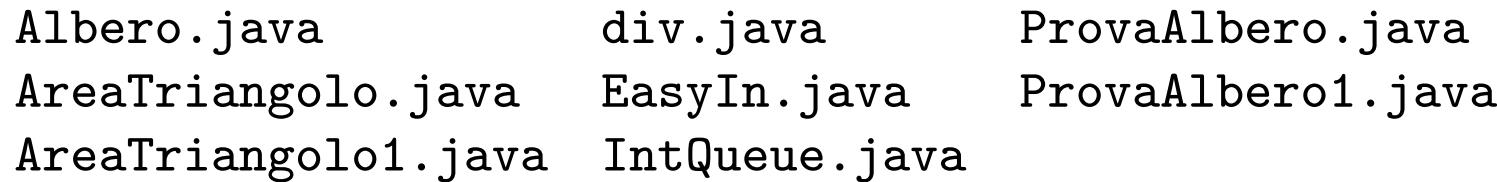

Il metacarattere \* all'interno di un pathname è un'abbreviazione per un nome di file. Il pathname \*.java viene espanso dalla shell con tutti i nomi di file che terminano con l'estensione .java. Il comando ls fornisce quindi la lista di tutti e soli i file con tale estensione.

## Abbreviazione del Pahtname

I seguenti metacaratteri, chiamati wildcard sono usati per abbreviare il nome di un file in un pathname:

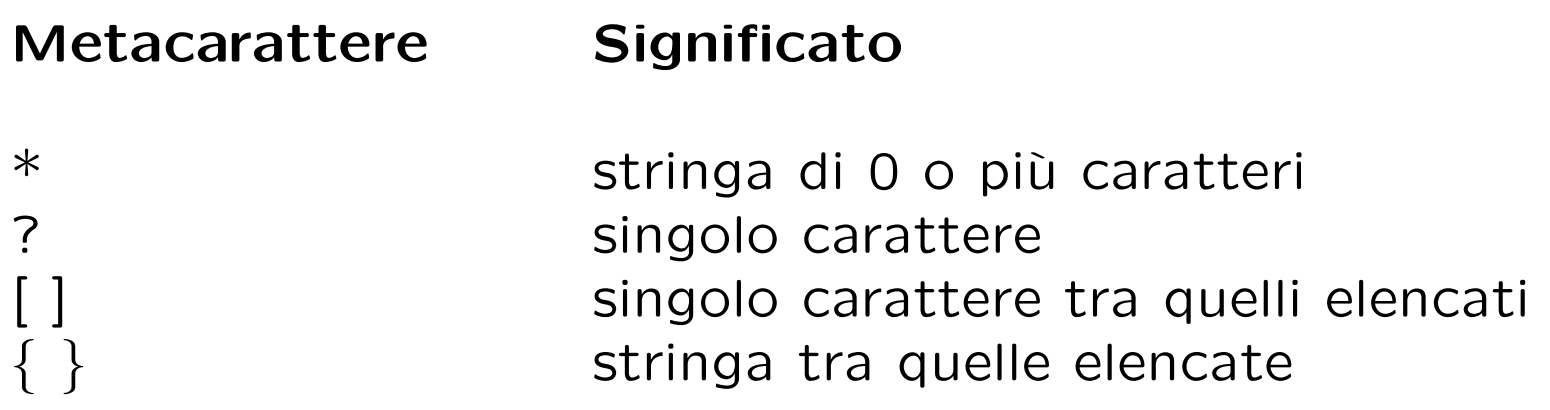

Esempi:

user> cp /JAVA/Area\*.java /JAVA backup copia tutti i files il cui nome inizia con la stringa Area e termina con l'estensione .java nella directory JAVA\_backup.

```
user> ls /dev/tty?
/dev/ttya /dev/ttyb
```
#### ... esempi

user> ls /dev/tty?[234] /dev/ttyp2 /dev/ttyp4 /dev/ttyq3 /dev/ttyr2 /dev/ttyr4 /dev/ttyp3 /dev/ttyq2 /dev/ttyq4 /dev/ttyr3

user> ls /dev/tty?[2-4] /dev/ttyp2 /dev/ttyp4 /dev/ttyq3 /dev/ttyr2 /dev/ttyr4 /dev/ttyp3 /dev/ttyq2 /dev/ttyq4 /dev/ttyr3

user> mkdir /user/studenti/rossi/{bin,doc,lib} crea le directory bin, doc, lib .

# Il "quoting"

Il meccanismo del quoting è utilizzato per inibire l'effetto dei metacaratteri. I metacaratteri a cui è applicato il quoting perdono il loro significato speciale e la shell li tratta come caratteri ordinari.

Ci sono tre meccanismi di quoting:

- il metacarattere di escape \ inibisce l'effetto speciale del metacarattere che lo segue: user> cp file file\? user> ls file\* file file?
- tutti i metacaratteri presenti in una stringa racchiusa tra singoli apici perdono l'effetto speciale: user> cat 'file\*?'

 $\ddot{\bullet}$  .  $\ddot{\bullet}$  .

• i metacaratteri per l'abbreviazione del pathname presenti in una stringa racchiusa tra doppi apici perdono l'effetto speciale (ma non tutti i metacaratteri della shell):

user> cat "file\*?"

# Ridirezione dell'I/O

Di default i comandi Unix prendono l'input da tastiera (standard input) e mandano l'output ed eventuali messaggi di errore su video (standard output, error).

L'input/output in Unix può essere rediretto da/verso file, utilizzando opportuni metacaratteri:

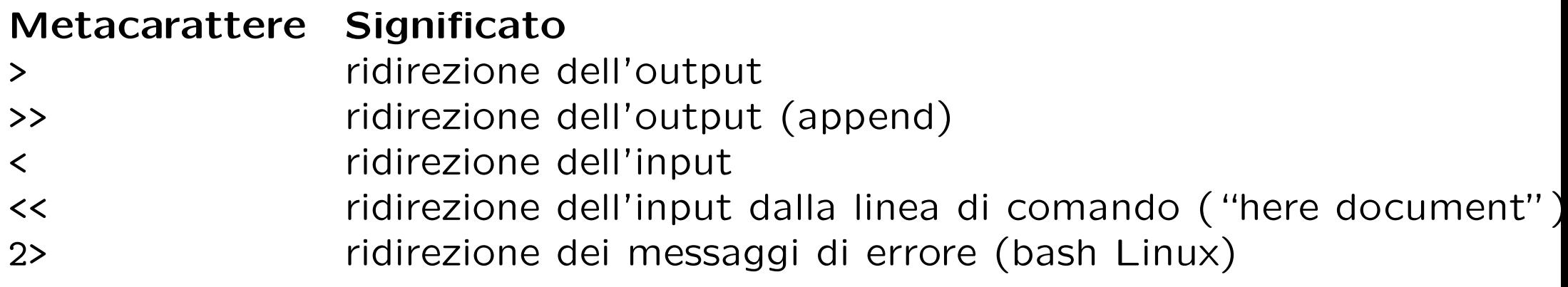

Esempi:

user> ls LABSO > temp user> more temp lezione1.aux lezione1.log lezione1.tex lezione2.dvi lezione2.tex lezione1.dvi lezione1.ps lezione2.aux lezione2.log lezione2.tex

### ... esempi

```
user> echo ciao a tutti >file # ridirezione dell'output
user> more file
ciao a tutti
user> echo ciao a tutti >>file # ridirezione dell'output (append)
user> more file
ciao a tutti
ciao a tutti
Il comando wc (word counter) fornisce numero di linee, parole, caratteri di un
file:
user> wc <progetto.txt
21 42 77
user> wc <<delim # here document
? queste linee formano il contenuto
? del testo
? delim
2 7 44
user> man -s2 passwd # ridirezione dei messaggi di errore
No entry for passwd in section(s) 2 of the manual.
user> man -s2 passwd 2>temp
```
Il metacarattere | (pipe) serve per comporre n comandi "in cascata" in modo che l'output di ciascuno sia fornito in input al successivo. L'output dell'ultimo comando e' l'output della pipeline.

```
La sequenza di comandi
user> ls /usr/bin > temp
user> wc -w temp
459
ha lo stesso effetto della pipeline:
user> ls /usr/bin | wc -w
459
```
I comandi 1s e wc sono eseguiti in parallelo: l'output di 1s è letto da wc mano a mano che viene prodotto.

```
Per mandare in stampa la lista dei files in /usr/bin:
user> ls /usr/bin | lpr
```

```
Per visualizzare l'output di ls pagina per pagina
user> ls | more
```
## **Esercizi**

- Scrivete un unico comando (pipeline) per
	- copiare il contenuto della directory dir1 nella directory dir2;
	- fornire il numero di file (e directory) a cui avete accesso, contenuti ricorsivamente nella directory studenti (si può utilizzare 1s -R? e con il comando find?);
	- fornire la lista dei file della home directory il cui nome è una stringa di 3 caratteri seguita da un numero.
- Qual è la differenza tra i seguenti comandi?

 $\overline{\phantom{a}}$ 

ls | cat

- ls | more
- Quale effetto producono i seguenti comandi?
	- $-$  uniq  $\le$  file, dove file è il nome di un file;
	- $-$  who | wc  $-1$  ;
	- $-$  ps  $-e$  | wc  $-1$  .